## Datenbanksysteme Eine Einführung

Alfons Kemper und Andre Eickler Datenbanksysteme – Eine Einführung Oldenbourg Verlag, München (ca 40 Euro)

<http://www-db.in.tum.de/research/publications/books/DBMSeinf>

[http://www-db.in.tum.de](http://www-db.in.tum.de/)

# Datenbanksysteme Eine Einführung

Alfons Kemper und Andre Eickler Datenbanksysteme – Eine Einführung

#### **10. Auflage, 2015**

Oldenbourg Verlag, München (ca 50 Euro)

<http://www-db.in.tum.de/research/publications/books/DBMSeinf>

[http://www-db.in.tum.de](http://www-db.in.tum.de/)

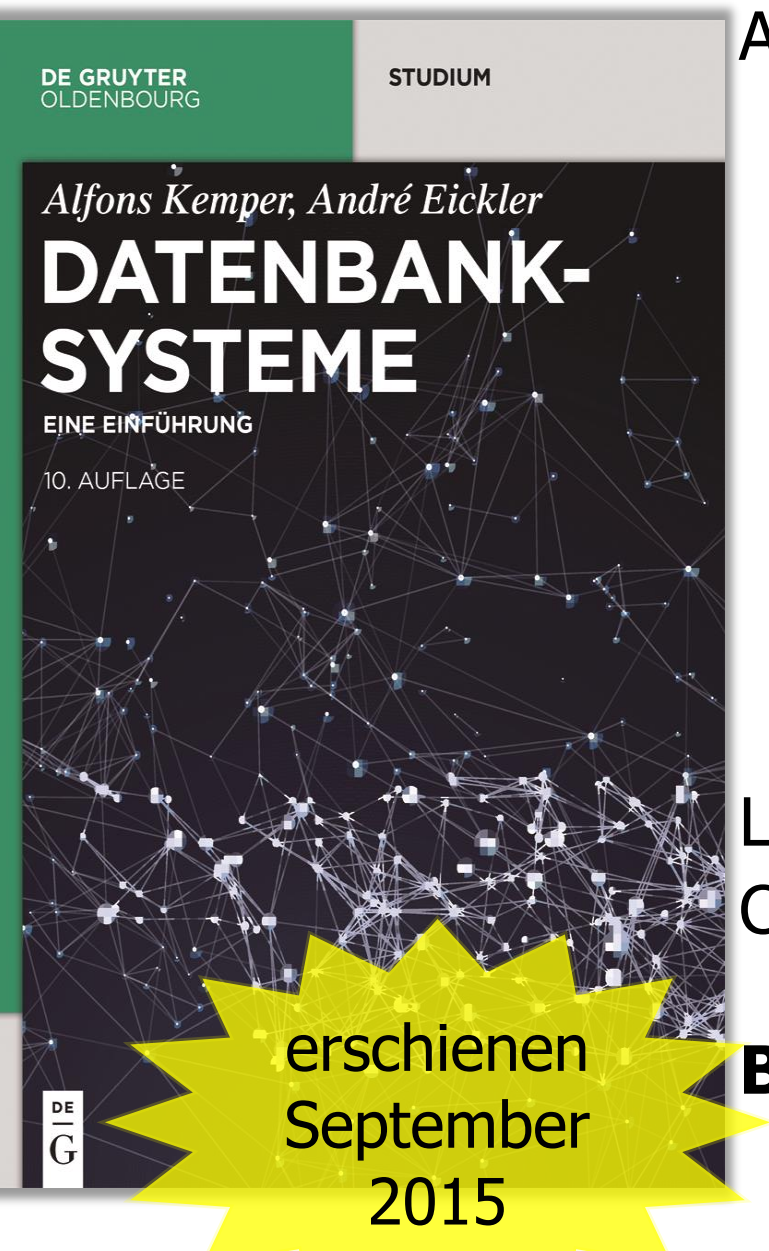

#### Aus dem Inhalt:

- Systematische und ausführliche Einführung in moderne Datenbanksysteme
- **Fokus auf moderne** Datenbanktechnologie
- Veranschaulichung durch Beispielanwendungen

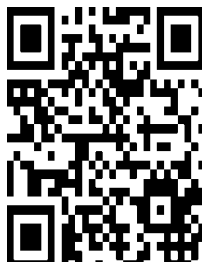

Aktualisierung neuer Entwicklungen: Hauptspeicher-Datenbanksysteme und BigData-Anwendungen

Ladenpreis: € 49.95 / US\$ 70.00 Ca. 880 Seiten

#### **Broschur** isbn 978-3-11-044375-2

[www.degruyter.com/books/978-3-11-044375-2](http://www.degruyter.com/books/978-3-11-044375-2)

# How Knowledge for Exam Material) expands ...

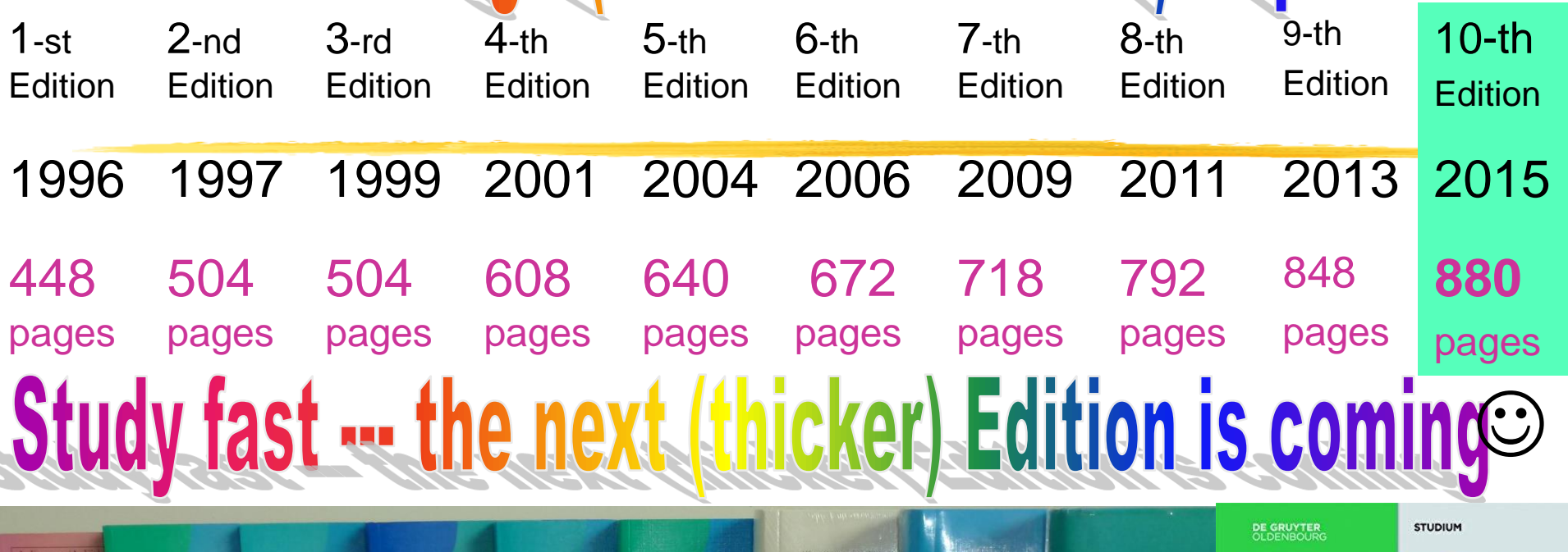

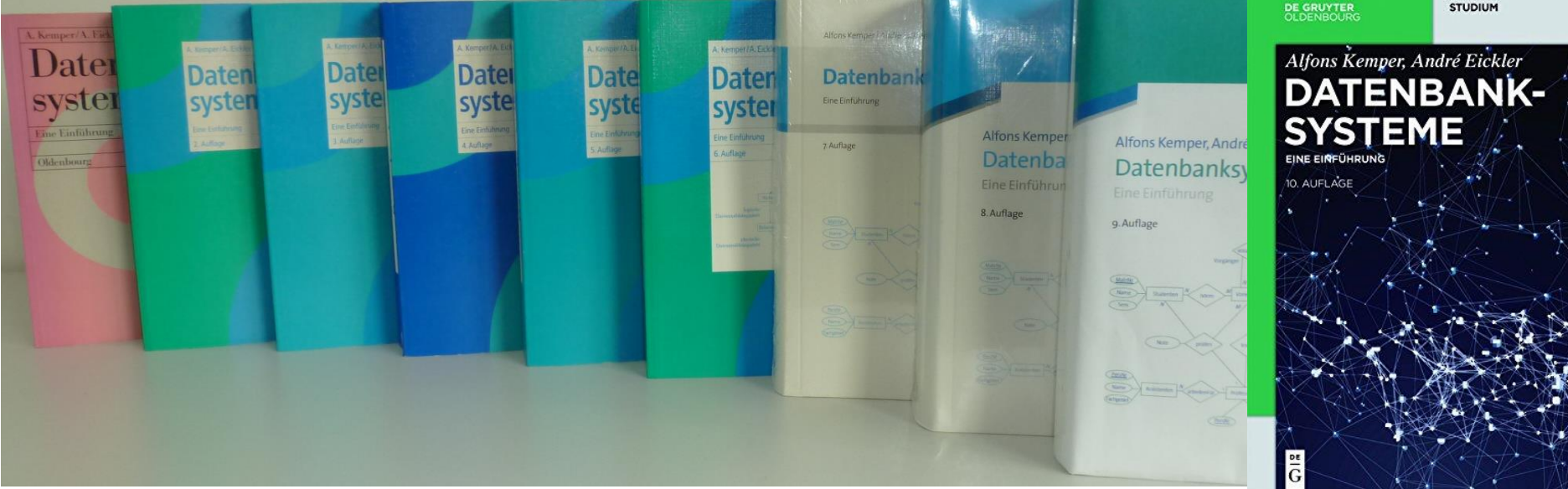

# Komplementäres Übungsbuch

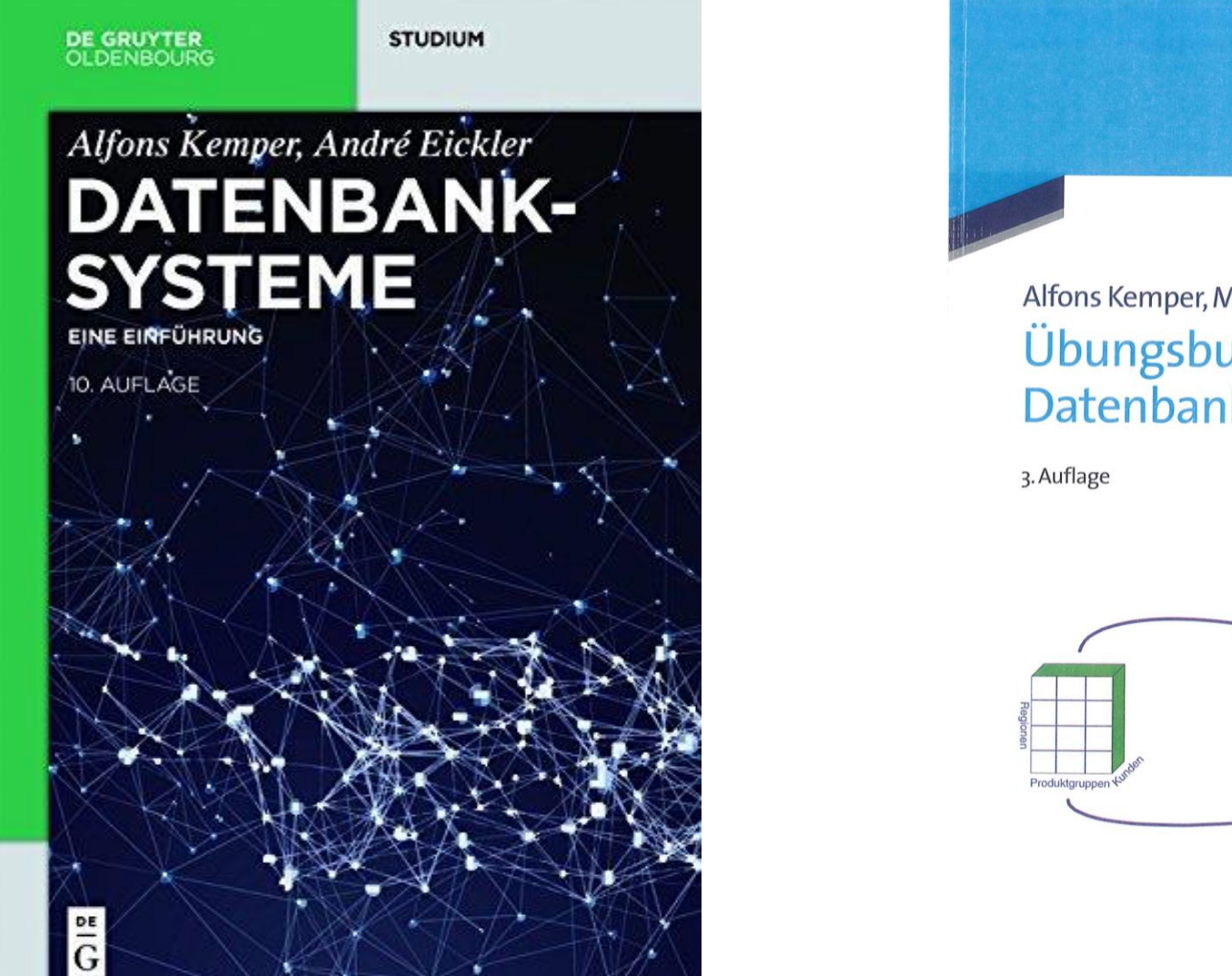

**Oldenbourg Verlag** 

#### Alfons Kemper, Martin Wimmer Übungsbuch Datenbanksysteme

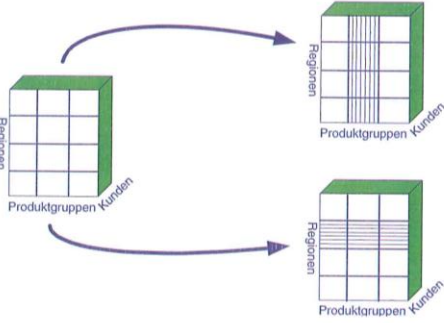

# Motivation für den Einsatz eines Datenbank-Verwaltungssystems

Typische Probleme bei Informationsverarbeitung ohne DBMS

- Redundanz und Inkonsistenz
- Beschränkte Zugriffsmöglichkeiten
- **Probleme beim Mehrbenutzerbetrieb**
- Verlust von Daten
- **•** Integritätsverletzung
- **•** Sicherheitsprobleme

**• hohe Entwicklungskosten für Anwendungsprogramme** 

# Die Abstraktionsebenen eines Datenbanksystems

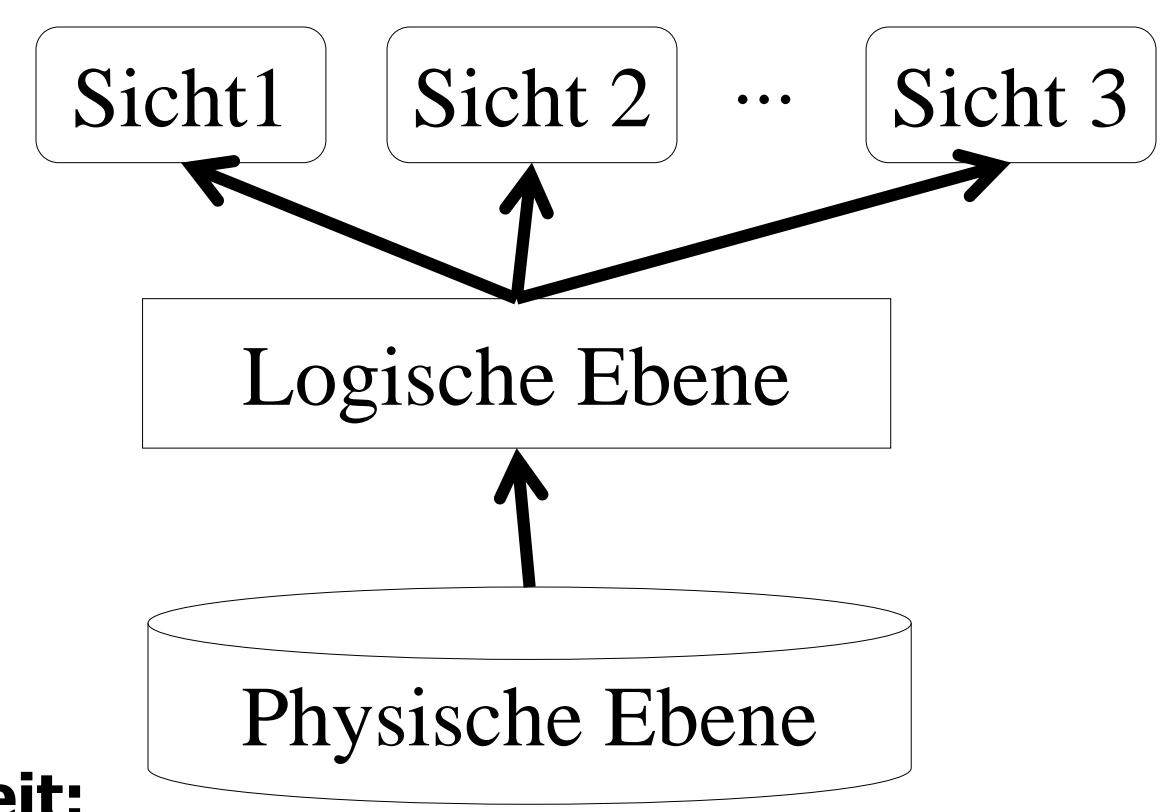

#### **Datenunabhängigkeit:**

- physische Unabhängigkeit
- logische Datenunabhängigkeit

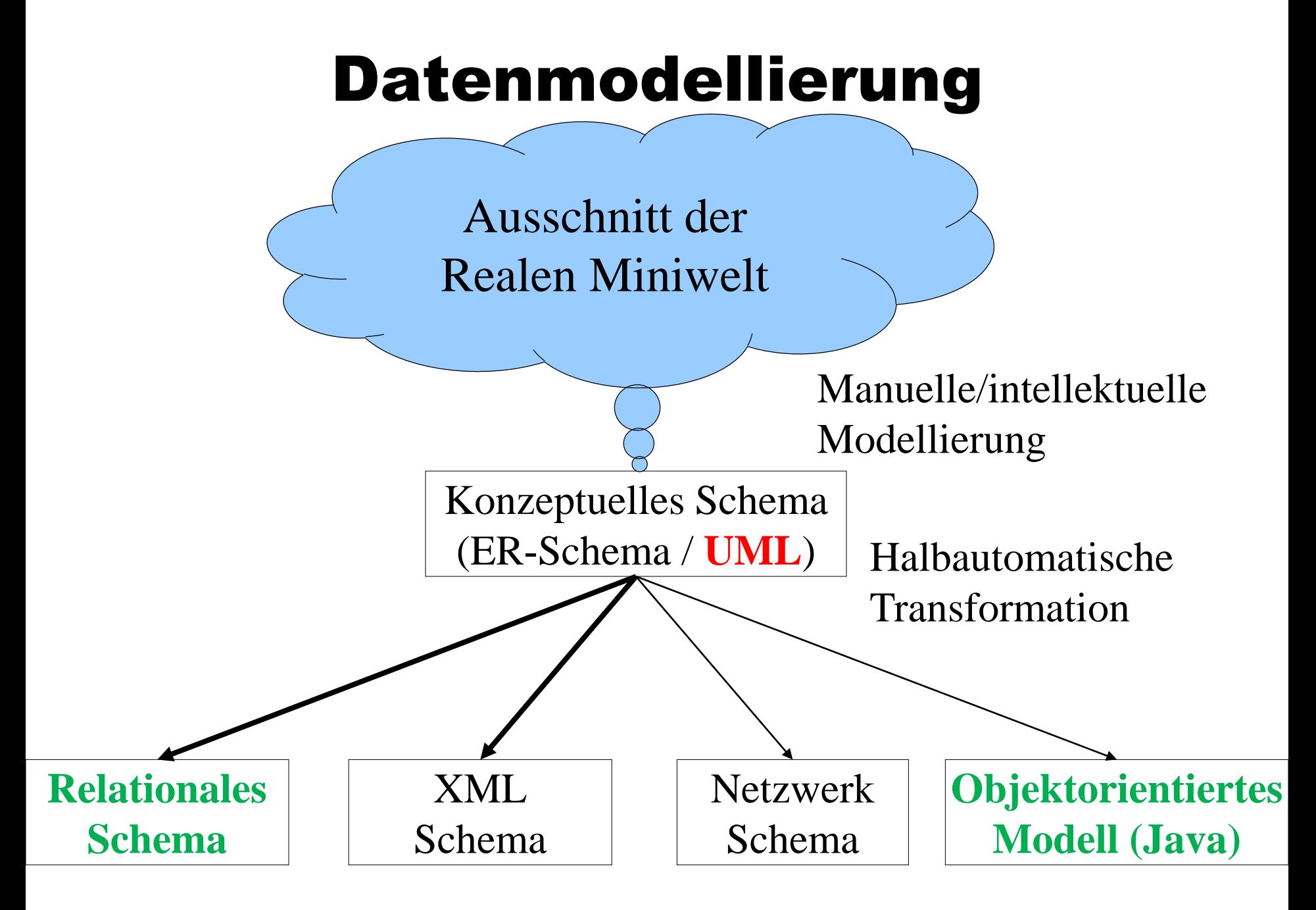

#### Modellierung einer kleinen Beispielanwendung

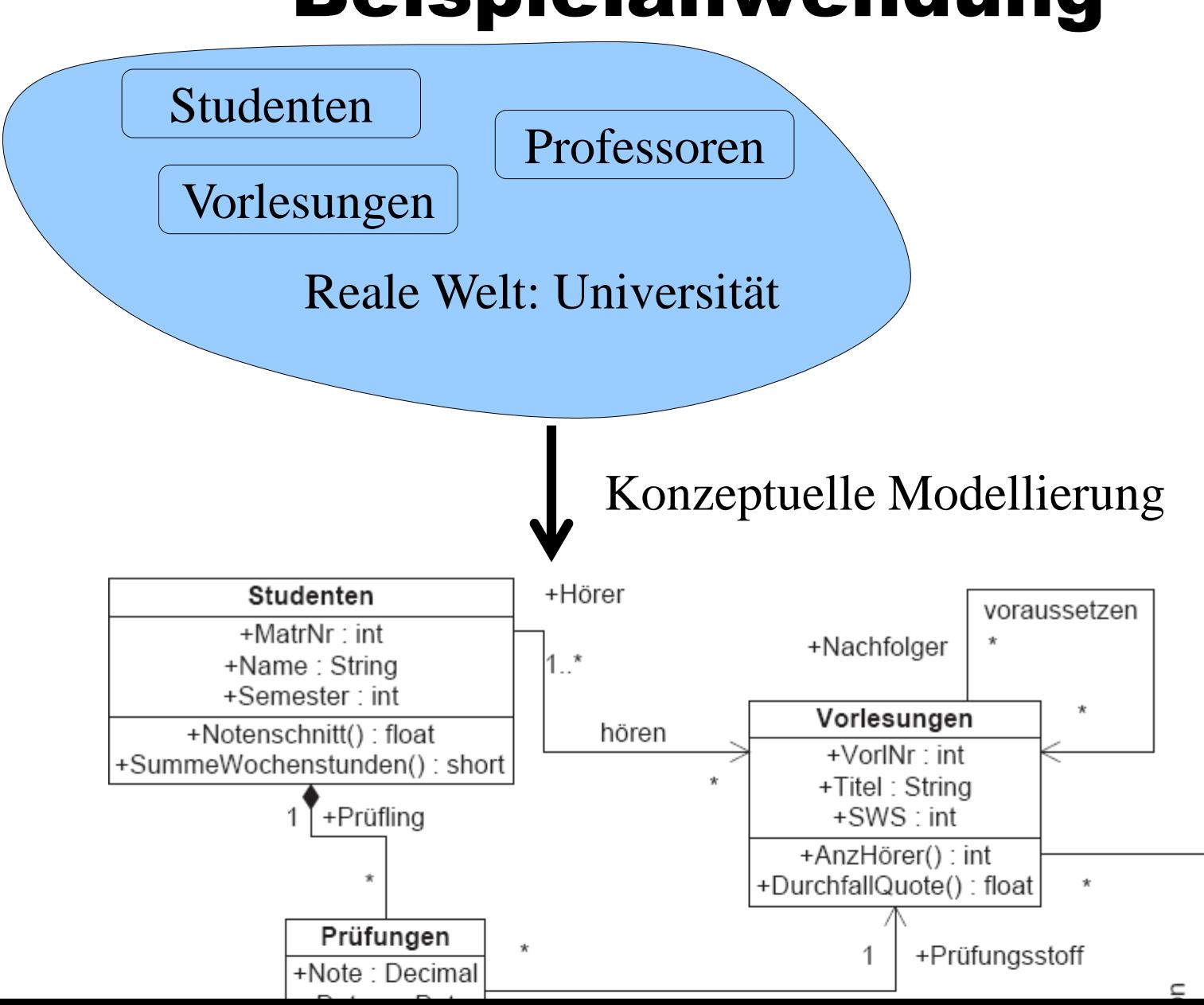

#### Relevanter Ausschnitt

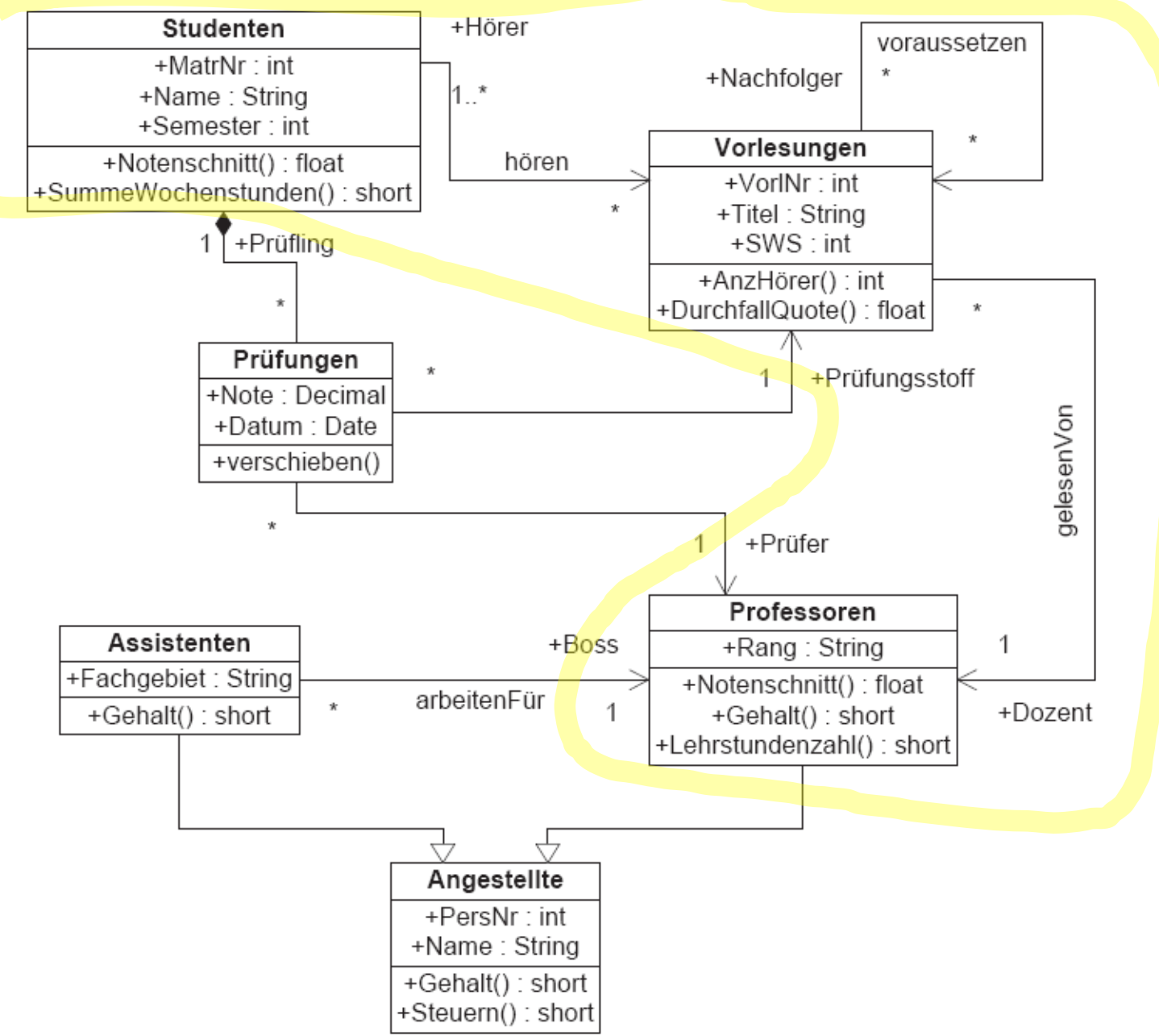

## Logische Datenmodelle

- Netzwerkmodell
- Hierarchisches Datenmodell
- Relationales Datenmodell
- XML Schema
- Objektorientiertes Datenmodell **• Objektrelationales Schema**
- Deduktives Datenmodell

#### Wie werden Objektklassen und Assoziationen im relationealen Modell repräsentiert? Studenten hören Vorlesungen

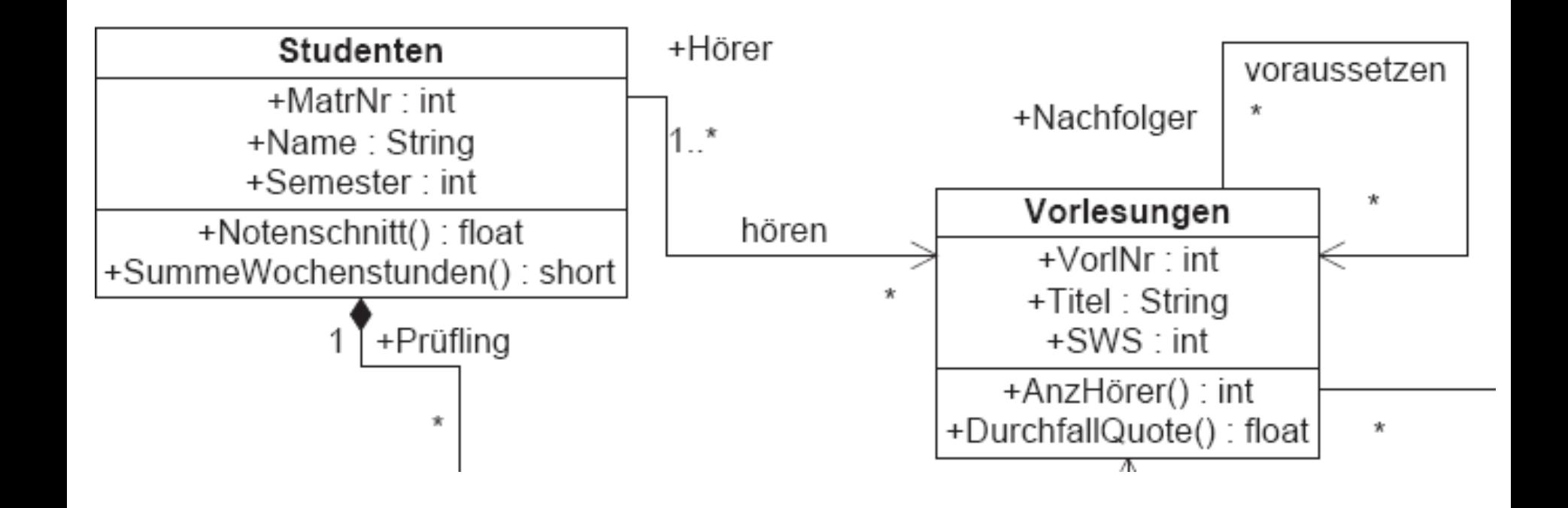

#### Das relationale Datenmodell

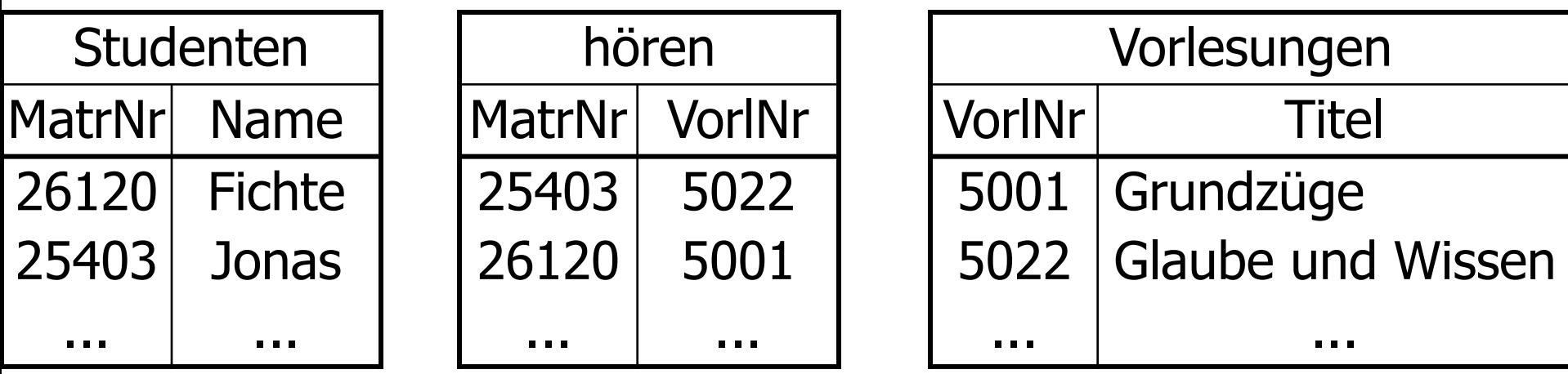

**Select** Name **From** Studenten, hören, Vorlesungen **Where** Studenten.MatrNr = hören.MatrNr **and** hören.VorlNr = Vorlesungen.VorlNr **and** Vorlesungen.Titel = `Grundzüge**´ ;**

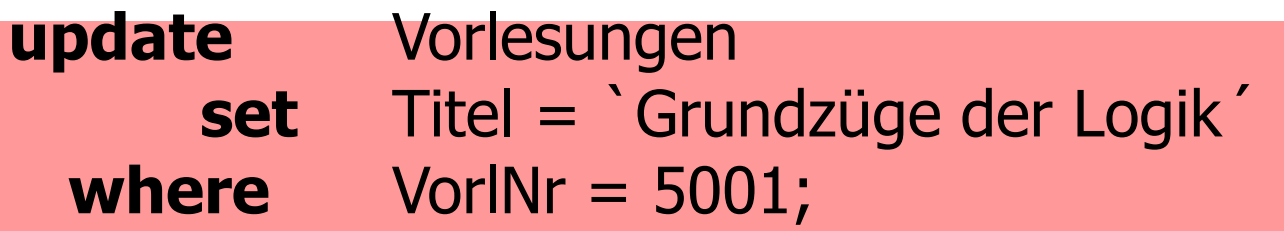

# Architekturübersicht eines DBMS

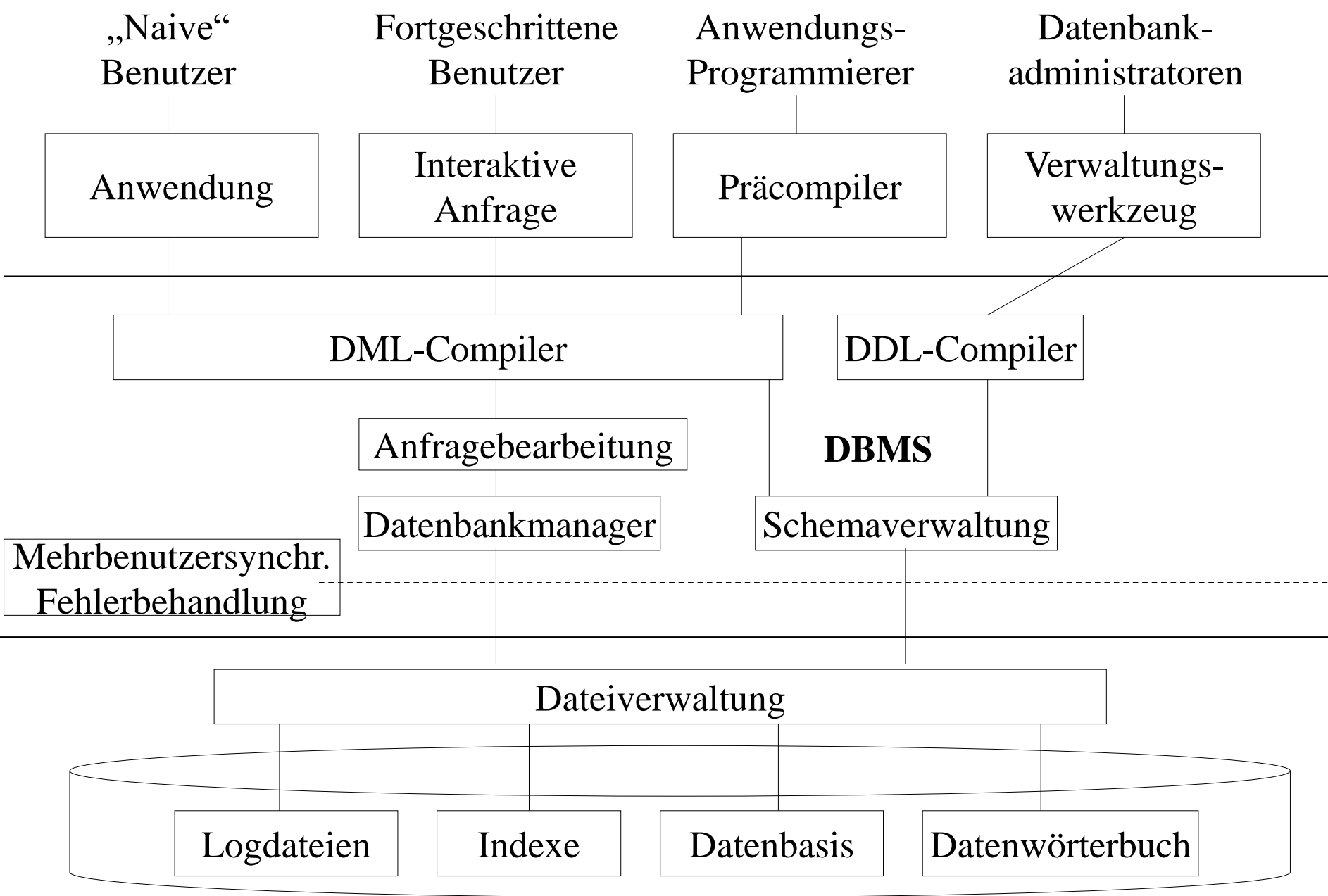